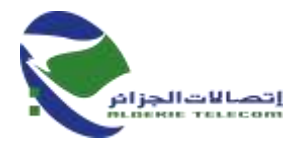

# **م ع إ اتصاالت الجزائر ش.ذ.أ المديرية العملياتية التصاالت الجزائر بسعيدة رقم التعريف الجبائي 00021600180833716001 نيابة مديرية وظائف الدعم دائرة المشتريات و اإلمداد مصلحة المشتريات**

**إعالن عن استشارة وطنية رقم /200ا ج/م ع /20ن م س و/د م إ/مشتريات2022/**

تعلن المديرية العملياتية التصاالت الجزائر بسعيدة عن إعالن عن استشارة وطنية من أجل **" إنشاء سقف لموقف سيارات بمركب اتصاالت سعيدة "**

- **.1 تأهيل المترشحين:**
- إعلان الاستشارة مفتوح لكل المؤسسات المختصة و المؤهلة في مجال الأشغال و الخدمات المعينة في دفتر الوصف التقني لدفتر الشروط و الموجه للمؤسسات التالية
	- المؤسسات التي هي في مجال البناء و أشغال البناء و كل هياكل الدولة للري.

## **.2 سحب دفتر الشروط المخصص:**

يمكن للمؤسسات المهتمة بهذه االستشارة الوطنية سحب دفتر الشروط, والمخصص على مستوى دائرة المشتريات و اإلمداد على العنوان التالي:

> **اتصاالت الجزائر ش.ذ.أ المديرية العملياتية لالتصاالت بسعيدة دائرة المشتريات و اإلمداد مصلحة المشتريات العنوان مركب اتصاالت الجزائر تجزئة عيادة األمومة سعيدة**

مقابل دفع مبلغ مالي قدره 2000,00 دج غير قابل لالسترجاع، يمثل تكاليف التوثيق و النسخ، يتم دفعها في البنك الوطني الجزائري BNA بسعيدة في الحساب رقم .00100724030000018749

يجب أن يتم سحب دفتر الشروط من طرف المترشح أو وكيله الموكل لهذا الغرض

**الوثائق المشترطة:** يجب أن تتضمن العروض : ملف إداري عرض تقني عرض مالي

#### .1.3 **الملف إداري**

- a. التصريح بالنزاهة محرر و موقع وفقا لنموذج ملحق بدفتر الشروط المخصص
	- b. نسخة من رقم التعريف الجبائي "NIF"
- c. نسخة من القانون األساسي للمؤسسة عند االقتضاء...... SNC EURL SARL
	- d. نسخة من السجل التجاري اإللكتروني أو بطاقة الحرفي
	- e. نسخة من شهادة الخضوع الضريبية سارية المفعول مصفاة أو مع جدول تقسيط
		- f. شهادة التحديث للضمان االجتماعي CASNOS ,CNAS ساريتا المفعول
- g. مستخرج من شهادة السوابق العدلية رقم 03للمترشحين في حالة الشخص الطبيعي و المسير أو المدير العام للمؤسسة سارية المفعول.
- h. نسخة من آخر شهادة إيداع الحسابات االجتماعية CNR مستخرجة من المركز الوطن للسجل التجاري بالنسبة )SARL EURL SNC …….) المعنوية لألشخاص
	- .2.3 **العرض التقني**

اتصالات الجزائر المقر الاجتماعي، الطريق الوطني رقم 5، الديار الخمس، المحمدية، –16200 الجزائر ريٽ، ج: 337 208 216 216 000 ر ت. (: 000 216 290 656 936 000

الفاكس:39 82 82 82 13(021) [www.algerietelecom.dz](http://www.algerietelecom.dz/) contact@algerietelecom.dz:البريداإللكتروني الهاتف38: 38 82 )021(+213

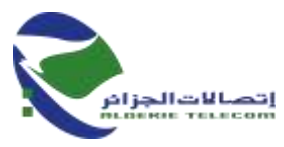

- a. التصريح باالكتتاب منشأ وموقع مع احترام النموذج الملحق بدفتر الشروط المخصص.
- b. دفتر الشروط المخصص و المؤشر عليه في كل صفحة مختوم مؤرخ و ممضي عليه في آخر صفحة من دفتر البنود اإلدارية ) CCAG )يحمل إجباريا العبارة قرأ و قبل مكتوبة بخط اليد.
	- c. شهادات حسن تنفيذ أشغال مماثلة و مكتملة وفق لشروط اإلنجاز المتعاقدة.
- d. رسالة تعهد بالوسائل البشرية التي يجب توفيرها للمشروع موقعة مع احترام النموذج الملحق بدفتر الشروط
- e. رسالة تعهد بتوفير قائمة اإلمكانيات التقنية وجعلها متوفرة , محررة و ممضاة وفقا للنموذج المرفق بدفتر الشروط.
	- f. رسالة تعهد ألجل مدة اإلنجاز مع احترام النموذج الملحق بدفتر الشروط.
	- g. رسالة تعهد ألجل مدة الضمان مع احترام النموذج الملحق بدفتر الشروط.
	- h. تصريح شرفي على زيارة األماكن مع احترام النموذج الملحق بدفتر الشروط.

#### .3.3 **العرض المالي**

- a. رسالة تعهد مملوءة مؤرخة موقعة و مختومة من المتعهد حسب النموذج الملحق بدفتر الشروط المخصص.
- b. جدول أسعار الوحدة مؤرخ ممضى و مختوم بدون رسوم باألحرف واألرقام حسب النموذج الملحق بدفتر الشروط المخصص.
- c. التفصيل الكمي والتقديري بدون رسوم وبجميع الرسوم مؤرخ موقع مختوم حسب النموذج الملحق بدفتر الشروط المخصص.

#### **.4 تقديم العروض:**

المتعهدون ملزمون بإدراج الملف اإلداري، العرض التقني و العرض المالي في أظرفة منفصلة ومغلقة مع اإلشارة على كل ظرف اسم المؤسسة أو اسم الخاص إضافة إلى العبارة المناسبة

- " الملف اإلداري"
- " العرض التقني"
- " العرض المالي."

يتم وضع الأظرفة الثلاثة (33) المذكورة أعلاه في ظرف واحد خارجي مغلق ومبهم ولا توجد به أي علامات على تحديد هوية المتعهد و يحتوي فقط على العبارة التالية :

## **استشارة وطنية رقم /020ا ج/م ع /20ن م س و/د م إ/مشتريات2022/ " إنشاء سقف لموقف سيارات بمركب اتصاالت سعيدة " " ال يفتح إال من طرف لجنة فتح األظرفة وتقييم العروض "**

يثار انتباه المتعهدين إلى الصيغة الوجوبية تحت طائلة استبعاده. إذا لم تكن الأظرفة الخارجية مسجلة كما هو مشار إليه أعلاه فإن المصلحة المتعاقدة لا تكون على أي حال مسؤولة عن ضياع أو الفتح السابق لأوانه .

## **.5 مدة تحضير العروض:**

مدة تحضير العروض محددة بخمسة عشر يوما (15) منذ ظهور الإعلان عن هذه الاستشارة في الموقع الإلكتروني (Web Site (التصاالت الجزائر.

#### **.6 تاريخ و ساعة إيداع العروض:**

حدد آخر أجل لإيداع العروض في آخر يوم إعداد العروض من سا 08.00 الى سا 14.00.

إذا صادف هذا اليوم يوم عطلة رسمية أو يوم راحة أسبوعي (جمعة أو سبت) يمدد أجل إيداع العروض ليوم العمل الموالي في نفس التوقيت.

> **.7 مكان إيداع العروض:** يجب أن تودع العروض المذكورة في العنوان التالي:

اتصالات الجزائر المقر الاجتماعي، الطريق الوطني رقم 5، الديار الخمس، المحمدية، ~16200 الجزائر ريٽ، ج: 337 208 216 216 000 ر ت. (: 000 216 290 656 936 000

الفاكس:39 82 82 82 13(021) [www.algerietelecom.dz](http://www.algerietelecom.dz/) contact@algerietelecom.dz:البريداإللكتروني الهاتف38: 38 82 )021(+213

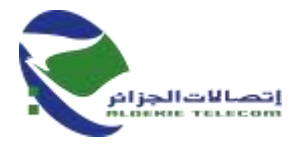

**اتصاالت الجزائر ش.ذ.أ المديرية العملياتية لالتصاالت بسعيدة مركب اتصاالت الجزائر سعيدة أحمد مدغري تجزئة عيادة األمومة سعيدة**

**.8 دعوة لحضور فتح األظرفة:**

المتعهدون مدعوون إلى حضور فتح العروض التقنية و المالية التي ستجرى في جلسة علنية في نفس اليوم الموافق آلخر أجل إليداع العروض على الساعة14:00 بالعنوان التالي:

> **اتصاالت الجزائر المديرية العملياتية لالتصاالت سعيدة مركب اتصاالت الجزائر أحمد مدغري تجزئة عيادة األمومة سعيدة**

يرخص لشخص واحد فقط مرخص من طرف المؤسسة لحضور جلسة فتح األظرفة.

**.9 صالحية العرض:** يبقى المتعهدون ملزمين بعروضهم خالل أجل 180 يوما، ابتداء من تاريخ فتح األظرفة.

الفاكس:39 82 82 82 13(021) [www.algerietelecom.dz](http://www.algerietelecom.dz/) contact@algerietelecom.dz:البريداإللكتروني الهاتف38: 38 82 )021(+213